#### **CONTROL DE LUCES PARA EL ESTUDIO DE TELEVISIÓN DE LA UNIVERSIDAD DE MANIZALES -KIN-**

## **FABIO OSORIO PIMENTEL**

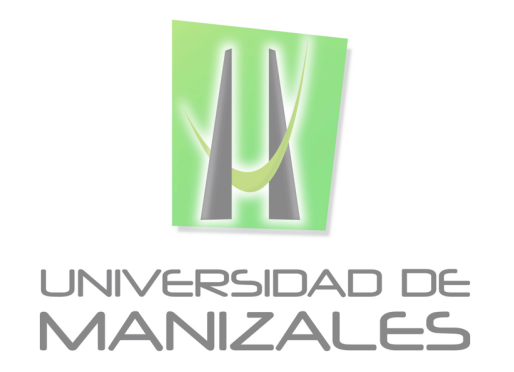

**UNIVERSIDAD DE MANIZALES FACULTAD DE CIENCIAS E INGENIERÍA PROGRAMA TECNOLOGÍA EN SISTEMAS MANIZALES 2016**

#### **CONTROL DE LUCES PARA EL ESTUDIO DE TELEVISIÓN DE LA UNIVERSIDAD DE MANIZALES -KIN-**

## **FABIO OSORIO PIMENTEL**

Trabajo de Grado presentado como opción parcial para optar al título de Tecnólogo en Sistemas

> Presidente **Luis Carlos Correa Ortiz** Ingeniero Electrónico

**UNIVERSIDAD DE MANIZALES FACULTAD DE CIENCIAS E INGENIERÍA PROGRAMA TECNOLOGÍA EN SISTEMAS MANIZALES 2016**

### **AGRADECIMIENTOS**

El autor expresan sus agradecimientos a:

Esther Julia Pimentel, Mi madre, por ayuda y compresión y heredarme el espíritu de lucha.

Sandra Patricia Londoño, Mi señora esposa, compresión y apoyo de manera incondicional.

Vanessa Osorio Londoño, Mi hija hermosa, a quien resalto el amor y su apoyo.

# **CRÉDITOS**

Las personas que participaron en este proyecto fueron las siguientes**:**

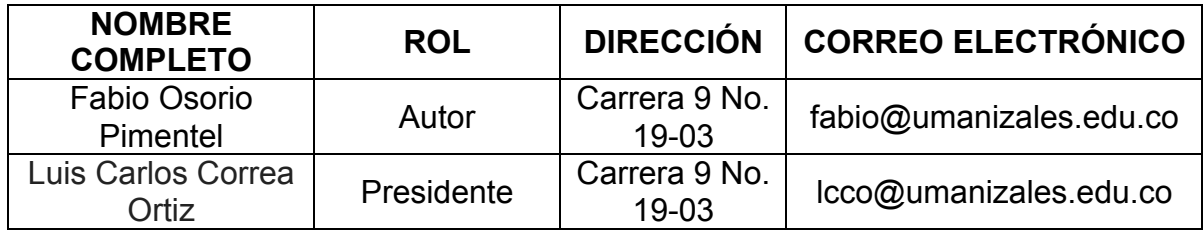

## **CONTENIDO**

**Pág.**

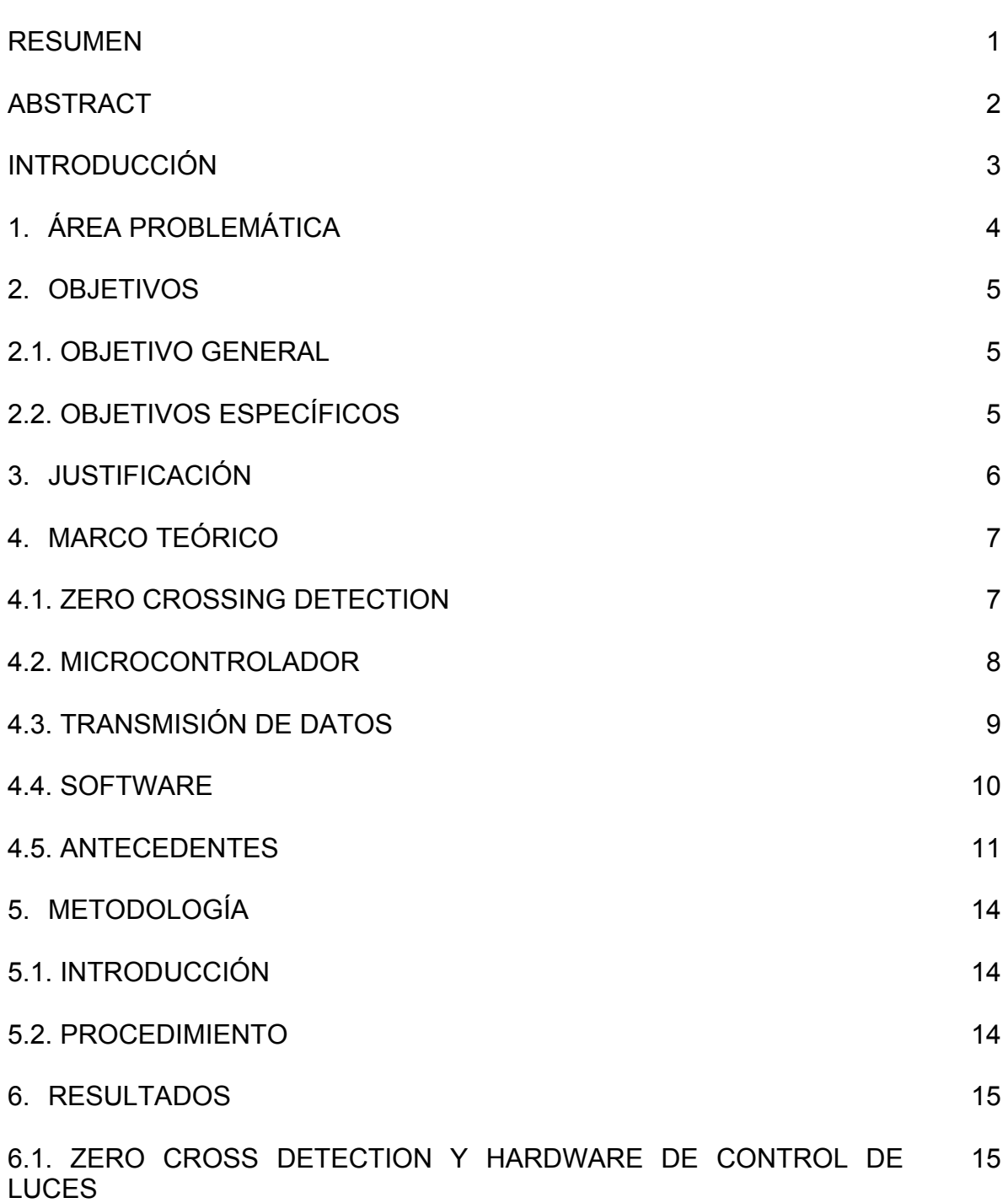

## **Pág.**

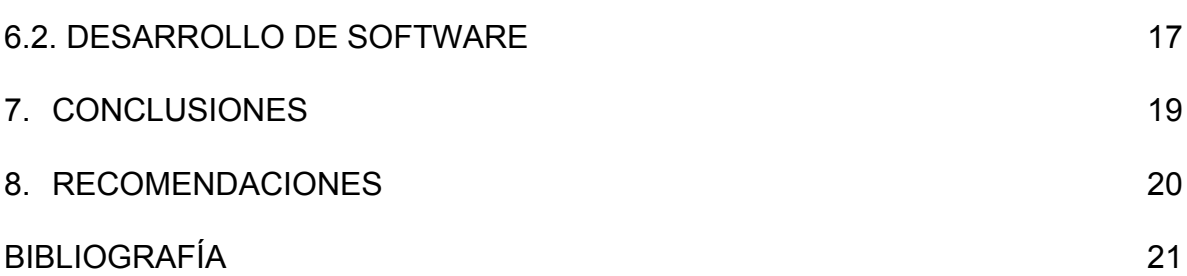

## **LISTA DE FIGURAS**

## **Pág.**

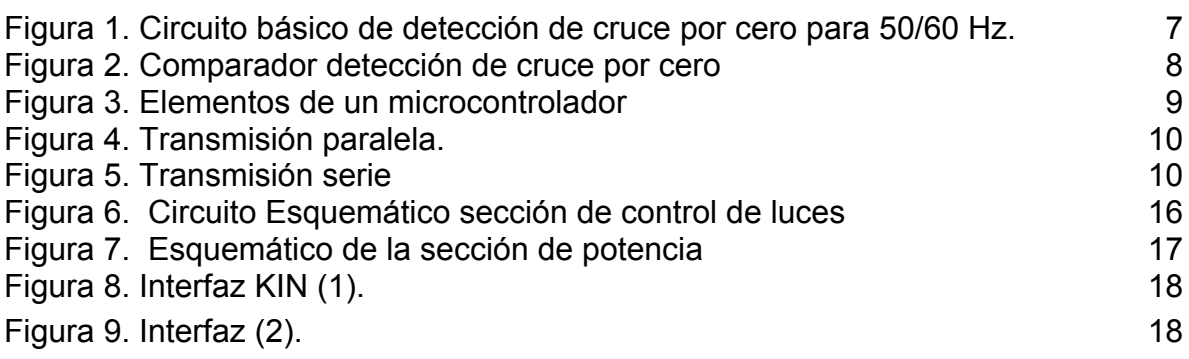

### **RESUMEN**

El control de luces por computador permite hacer dimerización (control de intensidad de luz) de 20 luces de estudio con una capacidad de 1500 Vatios por canal o luz. El software permite hacer control individual o grupal de los canales o luces, además de hacer efectos secuenciales de encendido o apagado por grupo. Adicionalmente permite guardar y abrir configuraciones de intensidad y luz utilizadas.

El software se comunica por puerto serial al hardware de control, también diseñado para este fin, el cual cuenta con una capacidad de 30 canales de 1500 vatios cada uno, siendo la capacidad instalada en el estudio de televisión de 20 canales.

**PALABRAS CLAVES:** PIC, Dimmer, Estudio de Televisión.

## **ABSTRACT**

The control of lights by computer allows dimerization (control of light intensity) of 20 studio lights with a capacity of 1500 watts per channel or light. The software allows control of channels or lights individually or by groups, allowing sequential effects on or off per group. Additionally, it allows save and to open configurations of intensity and light used.

The software communicates by serial port to the control hardware, also designed for this purpose, which has a capacity of 30 channels of 1500 watts each one, being the installed capacity in the television set 20 channels.

**KEY WORDS:** PIC, Dimmer, TV Set.

## **INTRODUCCIÓN**

Este proyecto partió de la necesidad que se tenia en el estudio de televisión de la Universidad de Manizales para el control de las luces que se requieren para las producciones audiovisuales que se realizan. Partiendo de lo anterior, se propuso la realización de un control tipo consola que realizara control de intensidad por canal (*dimmer*), pero avanzando, se planteó un desarrollo integral que adicional al control de intensidad permitiese controlar el dispositivo a través de un computador (desarrollo de software) y así ampliar las funciones básicas como encendido y apagado, *dimmer*, guardar y abrir configuraciones, permitiendo realizar efectos de secuencia de parpadeo.

El hardware tiene como elemento central un microcontrolador PIC 16F877P el cual a través su puerto serial permite la comunicación con el computador, además de 30 salidas para los 30 canales propuestos. Se cuenta además con una fuente de poder regulada a 5 voltios con el regulador 7805 y sus respectivos componentes. La respectiva interfaz de comunicación serial con el microcontrolador se desarrolló usando el CI MAX232A, finalmente los módulos de potencia son controlados por optoacopladores y triac.

Una pate neurálgica del desarrollo es el módulo para detectar el punto cero de la onda de corriente alterna (*zero crossing detection*) para el control de la intensidad; el cual se realizó mediante un puente rectificador y un optoacoplador -el 4N35 que entrega este estado o punto cero para luego hacer el corte de la onda y así modificar la intensidad de cada canal.

Finalmente, el software se desarrolló mediante Visual Basic 6.0 licenciado por la Universidad de Manizales, con una capacidad de modificación para 20 canales o luces. Se utilizó Visual Basic por la facilidad de comunicación con el puerto serial y la forma amigable para la creación de interfaz gráfica para un manejo adecuado de los usuarios que serian en primer orden estudiantes del programa Comunicación Social y Periodismo de la institución.

## **1. ÁREA PROBLEMÁTICA**

Actualmente, y durante el pasado siglo XX, la sociedad ha vivido el auge y consolidación de la automatización industrial. Esto sin duda ha facilitado la operación y mantenimiento de múltiples procesos, desde los industriales, hasta los comerciales y del hogar, penetrando todos los espacios donde el hombre se desenvuelve.

La Universidad de Manizales, dentro de los espacios de prácticas, también contempla escenarios donde la automatización puede hacer presencia. Uno de ellos es sin duda el estudio de televisión, que contemplaba las siguientes necesidades puntuales:

- Control de encendido y apagado de luz por luz sin necesidad de hacerlo de manera directa a la caja de interruptores (*tacos*).
- Controlar la intensidad de cada luz.
- Guardar y abrir configuraciones de luces e intensidad.

Existen varias opciones comerciales para dar solución a esta problemática, sin embargo, es necesario estudiar como podría realizarse un desarrollo propio a partir de los conocimientos del talento humano al interior de la institución.

## **2. OBJETIVOS**

### **2.1 OBJETIVO GENERAL**

Crear un sistema de hardware y software para el control de luces del estudio de televisión de la Universidad de Manizales con la posibilidad de variar la intensidad de la luz y de guardar y cargar configuraciones desde un computador bajo sistema operativo Windows.

## **2.2 OBJETIVOS ESPECÍFICOS**

- Controlar el encendido y apagado de cada luz desde un computador.
- Controlar la intensidad de cada luz día por computador.
- Guardar y cargar configuraciones de luces e intensidad desde una aplicación instalada en un computador.

## **3. JUSTIFICACIÓN**

En los estudios de televisión se trabaja el control físico y directo de las luces, que en el caso del estudio de televisión de la Universidad de Manizales, se realizaba de forma directa a la caja de interruptores, en otros estudios de televisión se realiza el control con consolas que controlan el encendido y la intensidad por canal de las luces. En esta aplicación se trabaja por medio del puerto serial al control de las luces el cual brinda posibilidades de adaptar a consolas o computadores, es decir no es un circuito cerrado se puede ampliar a nuevas capacidades y necesidades.

Este proyecto se inicio por el interés y la necesidad del estudio de televisión de la Universidad de Manizales por tener un mejor sistemas de control de luces con una necesidades puntuales, que fueron resueltas con el sistema.

El sistema es útil para el trabajo que desempeña en el estudio de televisión de una institución educativa donde se da una solución puntual, con un software amigable y transparente para los usuarios que son en su mayoría estudiantes y esto sumado a la seguridad por el riesgo eléctrico que llevaba el encendido desde la caja de interruptores.

## **4. MARCO TEÓRICO**

Este proyecto tiene varios aspectos relevantes en los que vale la pena profundizar: la detección del punto cero de la onda sinusoidal, para luego hacer el control de tamaño de la onda y en últimas, la intensidad de la luz, el dispositivo para realizar el control de las luces a través del puerto serial y el desarrollo de software. A continuación se expondrán de manera breve los mismos, así como otros elementos del proyecto que el lector debe conocer, como los microcontroladores.

### **4.1. ZERO CROSSING DETECTION**

Como es sabido en la líneas eléctricas comerciales y domiciliarias hogares se cuenta con corriente eléctrica alterna –AC- no corriente directa o de positivo y negativo estables y definidos. La corriente alterna es entregada de forma variada por secuencias ondulatorias sinusoidal que para este caso es de 60 ciclos por segundo, con un voltaje de 120 voltios.

Un detector de cruce por cero, literalmente detecta la transición de una forma de onda senoidal de positivo a negativo (y viceversa), brindando un pulso que coincide exactamente con la condición del voltaje cero. Es una tarea que aparente mente es simple, pero que de hecho es bastante compleja, en particular cuando se habla de altas frecuencias [1]

Múltiples circuitos electrónicos realizan esta labor, desde circuitos con amplificadores operacionales (741, LM301, TL071) hasta circuitos con diodos y transistores como el que se aprecia en las figuras 1 y 2.

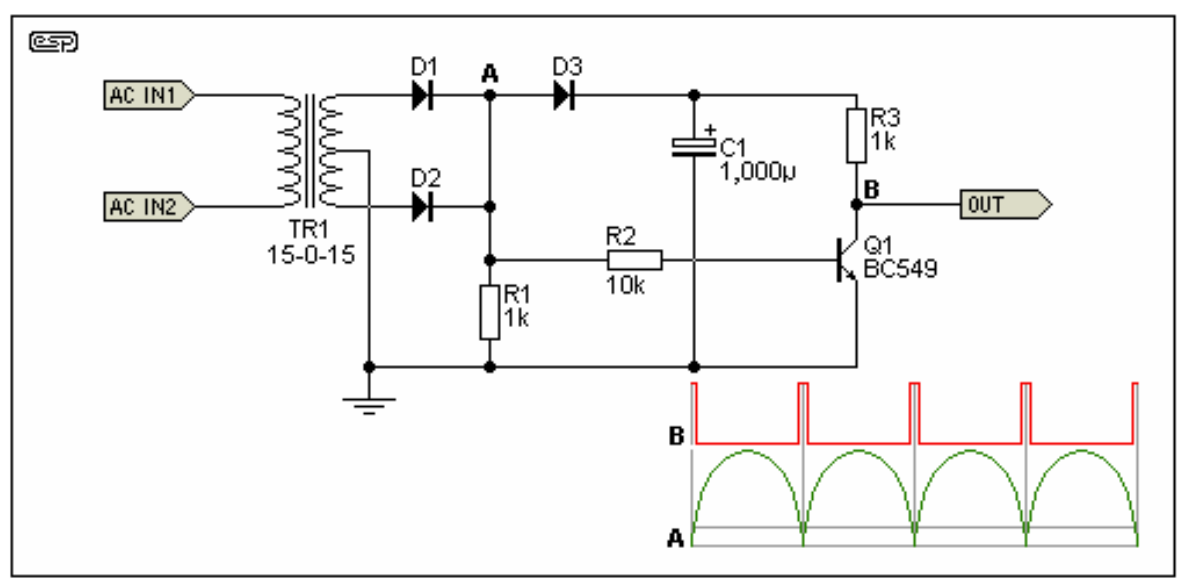

Figura 1. Circuito básico de detección de cruce por cero para 50/60 Hz. [1]

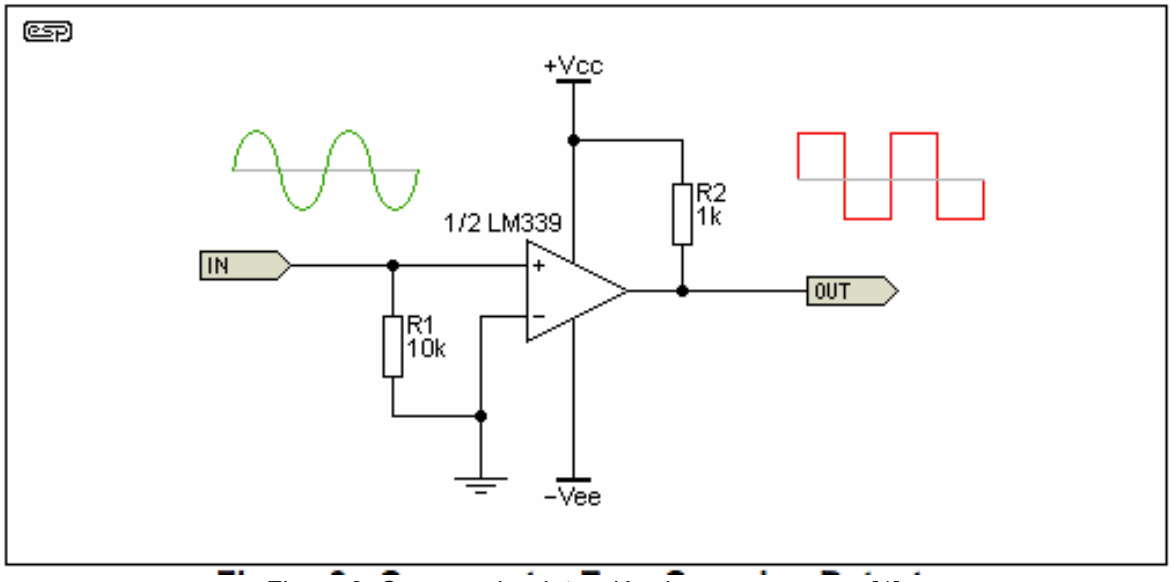

Figura 2. Comparador detección de cruce por cero [1].

#### **4.2. MICROCONTROLADOR**

Un microcontrolador es un circuito integrado programable que posee todos los componentes necesarios para controlar el funcionamiento de una tarea determinada, como el control de un electrodoméstico, una impresora, etc. Para esto un microcontrolador utiliza muy pocos componentes asociados: una memoria donde se almacena un programa que controla la operación del micro, y una serie de elementos embebidos como puertos, control de alimentación, módulos de conversión analógica digital, entre otros (Figura 3).

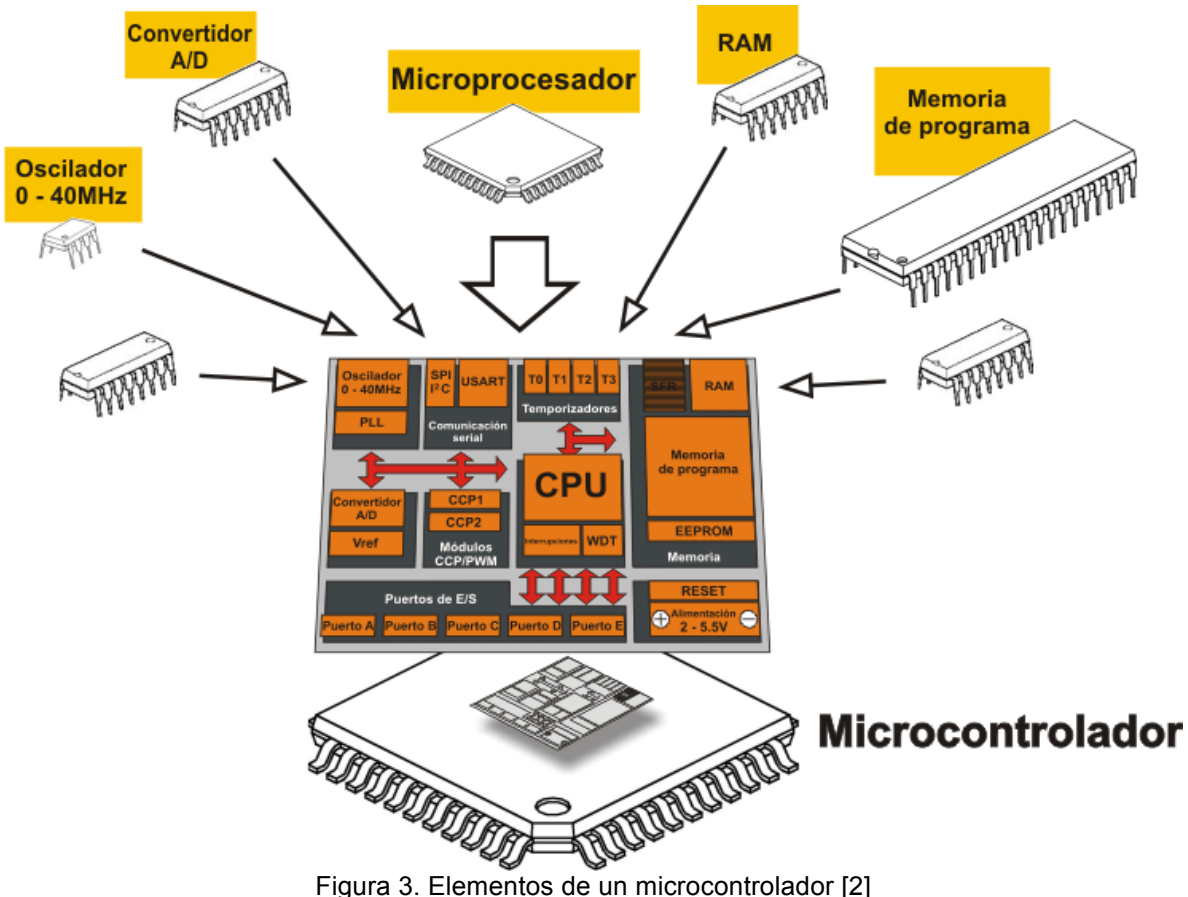

Existen varios fabricantes de microcontroladores, pero sin duda de las familias mas populares es PIC (*Peripherical Interface Controller*) la cual ha tenido gran aceptación y desarrollo en los últimos años debido a: su bajo precio, buenas características, reducido consumo de potencia, pequeño tamaño y sobre todo por su comodidad y sencillez de utilización. Son fabricados por *Microchip Technology Inc.*[3]

## **4.3. TRANSMISIÓN DE DATOS**

La transmisión de datos binarios a través de un enlace se puede llevar a cabo en modo paralelo o en modo serie. En el modo paralelo se envían varios bits con cada pulso de reloj, en el modo serie, solo se envía un bit con cada pulso de reloj. El mecanismo de la transmisión paralela es conceptualmente sencillo, pues consiste en usar n hilos para enviar n bits a la vez Normalmente los n hilos están agrupados en un cable con un conector a cada extremo. En la figura 4 puede verse como funciona la transmisión en paralelo para n = 8.

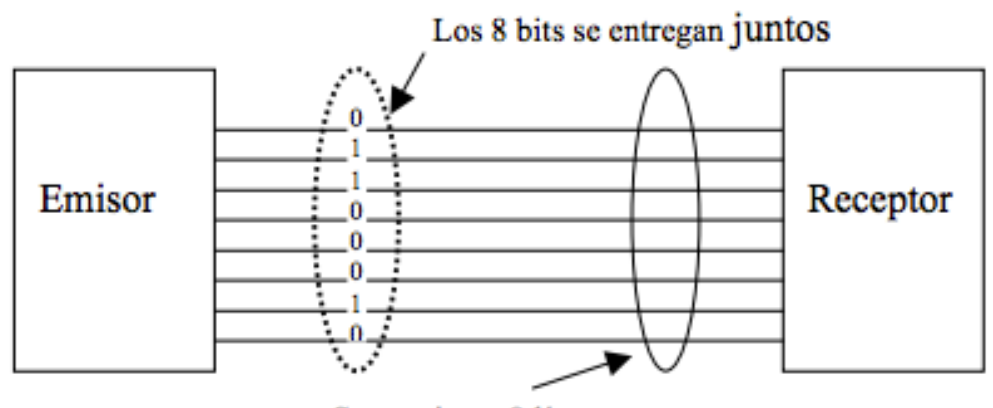

Se requieren 8 líneas Figura 4. Transmisión paralela.

La ventaja de la transmisión paralela es la velocidad, pues se puede incrementar la velocidad de transferencia en un factor n. La desventaja radica en el costo, puesto que requiere de n líneas de comunicación. Por eso su uso se limita a distancias cortas.

En la transmisión serie un bit sigue al otro, por lo que solo se requiere un canal de comunicación para transmitir datos entre dos dispositivos. Dado que la comunicación interna dentro de los dispositivos es paralela, se requiere el empleo de elementos d conversión en la interfaz entre el emisor y la línea (paralelo a serie) y entre la línea y el receptor (serie a paralelo). La figura 5 muestra un ejemplo de transmisión serie.

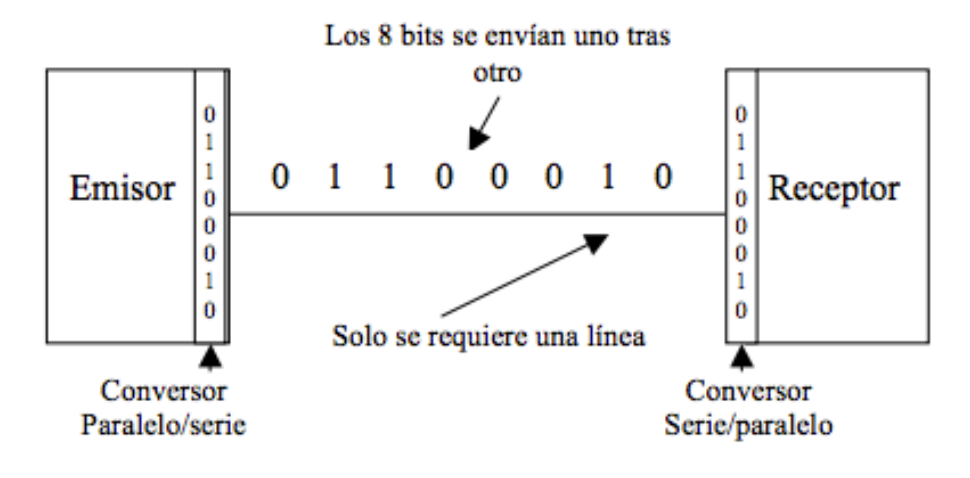

Figura 5. Transmisión serie

#### **4.4. SOFTWARE**

En el mundo de la programación informática, uno de los lenguajes más populares y conocidos es el de Visual Basic. Creado en 1991 por Alan Cooper para Microsoft, este paquete permite programar contenidos informáticos gráficos de manera simple y accesible.

El Visual Basic ha sido desarrollado con el objetivo de entregar a los usuarios de programación informática un paquete de utilidades simples y accesibles. Es por esto que el Visual Basic puede ser usado y fácilmente comprendido por expertos como también por usuarios principiantes. Su base parte del dialecto BASIC pero con componentes novedosos que lo adaptan a los lenguajes informáticos modernos. A esto se suma que el Visual Basic es además un lenguaje de programación guiado por eventos que permite mayor operatibilidad y mejores resultados.

La creación de interfaces gráficas para diferentes utilidades es una de las principales funciones del Visual Basic y es por esto que es altamente usado en espacios profesionales donde se requieren soportes gráficos para mayor organización de los contenidos y materiales. La programación gráfica se puede llevar a cabo directamente ya que el Visual Basic no requerirá de los usuarios la escritura de los códigos de programación. Visual Basic trabaja a partir de lenguajes RAD, en inglés *Rapid Application Development*, o desarrollo rápido de aplicaciones específicas para cada necesidad y función. Al mismo tiempo, el Visual Basic, gracias a su simple lenguaje, es perfectamente adaptable a las plataformas de los sistemas Windows y es fácilmente transformable a otros lenguajes más complejos.

Microsoft ha desarrollado numerosas versiones para Visual Basic. Una de las más antiguas data de 1992 y si bien presentaba el lenguaje en forma de texto, permitía ya disfrutar y acceder a algunos de los elementos más importantes del futuro Visual Basic. Hoy en día, la versión 6.0 es la más difundida a nivel mundial gracias a la combinación de elementos simples y de elementos perfeccionados [4].

Visual Basic está diseñado para generar de forma productiva aplicaciones de tipo seguro y orientadas a objetos. Visual Basic permite a los desarrolladores orientarse hacia Windows, Web y dispositivos móviles. Al igual que con todos los lenguajes que apuntan al Microsoft .NET Framework, los programas escritos en Visual Basic se benefician de la interoperabilidad de seguridad e idioma [5].

#### **4.5 ANTECEDENTES**

#### **Estudio de Televisión de la Universidad de Manizales.**

El estudio de televisión no contaba con un control de luces para el estudio de televisión, ni en forma de consola de interruptores. Ni en perillas. Se hacia de forma directa a la caja de tacos lo cual es era de alto riesgo para su operación, por este motivo se planteo un sistema de menor riesgo y que además nos entregara nuevas funciones como las mencionadas en los objetivos.

#### **Sistemas de iluminación para espectáculos y estudios de televisión.**

En el mercado se encuentran varios sistemas de control de luces que se diferencian por la forma de graduación, bien sea por control de fase, por amplitud de onda, o por DMX [6].

En el caso de control de fase y amplitud de onda son los comúnmente llamados *dimmer* que los hay electrónicos y digitales, ambos son tienen una etapa potencia equivalente a una etapa de potencia de audio, la diferencia está en la etapa de control que puede ser por componentes electrónicos como resistencias variables (Potenciómetros) ya sean rotatorios o lineales y la otra por medios digitales como micro controladores o vía PC. Estos equipos suministran a los reflectores la potencia de manera regulada, para que puedan dar mayor o menor iluminación, hasta el punto de apagar.

En la etapa de control, la cual indica que hacer a cada uno de los canales, en caso de los análogos los canales son independientes en la manera de regular y están conformados por un potenciómetro en la gran mayoría lineales para crear una estructura en forma de consola, en la cual se hace el encendido y regulación de la intensidad de forma física con los controles (potenciómetros) dejando el ajuste de la resistencia variable en el punto que se desea la iluminación de la lámpara.

Las ventajas que tienen este tipo de consolas es que son muy económicas y de fácil consecución de repuestos para la reparación, pero uno de los problemas y el mas critico es la inestabilidad y el ruido que genera el desgaste de las resistencias variables (potenciómetros) causando problemas tanto en la necesidad especifica de la iluminación como también en la operación, estas consolas requieren mucho mantenimiento.

Las consolas de control digital son otra alternativa, que en esta etapa trabajan con voltajes muy bajos desde 1,5 a 10 V de DC en impulsos digitales que dan la orden a cada canal que ya no están en forma independiente sino que están interrelacionados, pero cada canal actúa en consecuencia a la señal programa en el micro controlador, señal puede estar configurada por varios protocolos según cada fabricante y que en algunos casos hacen interfaces con matrices de controles físicos con potenciómetros que al trabajar con bajos voltajes tienen mayor durabilidad. Este tipo de consolas permiten hacer programación de funciones en caso de que se requieran en actos específicos de la obra o el programa de televisión. Este tipo de consolas son las mas utilizadas en la actualidad por la posibilidad de personalizar y programar actividades, también cuentan con una pantalla (*display*) con información de los niveles que tiene en cada canal y la acción que se esta ejecutando. Son de costo un poco más elevado que las anteriores y son mas duraderas y de poco mantenimiento al reducir los componentes mecánicos, esto merma la sensibilidad a interferencias y la complejidad en el cableado. Este tipo de consolas aumentan el numero de canales y reducen el tamaño, además de su peso para el transporte.

Una tercera alternativa son las consolas *dimmer* controladas por computador; este tipo de consolas cuentan con una interfaz de comunicación entre la etapa de potencia y el computador. No cuentan con interfaz física solo mediante controles digitales en pantalla y el uso es muy intuitivo como cualquier aplicación para PC, permitiendo tener las funciones básicas como son: ABRIR, GUARDAR y EDITAR. Con las demás funciones de las consolas controladas por computador como son secuencias de encendido y apagado, pre configuradas o programadas por el usuarios, que en algunos casos se puede hacer control y configuración vía web. Las ventajas de este tipo de control, es muy eficiente, fácil de programar y trabajar, permite hacer cambios muy rápidos, no tiene componentes mecánicos, son muy durables. Los inconvenientes son su alto costo, la necesidad de tener la aplicación y un equipo de computo disponible para el trabajo.

Finalmente, se encuentran consolas digitales por protocolos de comunicación estándares entre la consola y el reflector, que por medio de cable balanceado digital se transmite 512 canales de control, el protocolo de comunicación estándar en el DMX 512.

Estas consolas pueden ser de un numero casi ilimitado de canales, que van desde 1 hasta 16,384, esto a razón de que el DMX como lo mencionan los creadores de este protocolo que van de 1 a 512 y el otro que va desde 513 a 1024 y así sucesivamente. Este tipo de consolas son mucho mas costosas, no solo como componente individual sino por que requiere cableado especial e incluso las luces deben contar con esta interfaz, lo cual también se elevan su costo.

Adicionalmente, permiten el control de la intensidad y en caso de reflectores especiales también el color y los movimientos internos. Estas consolas son de muy alto costo y utilizadas en escenarios especiales para grandes espectáculos.

Entre sus principales desventajas, además del costo y la necesidad de aditamentos especiales, es que continúan los problemas de cableado con los inconvenientes de daño de los mismos.

## **5. METODOLOGÍA**

### **5.1 INTRODUCCIÓN**

Para este proyecto se inicio con la investigación en campo para hacer la lista de requerimientos para quedar claro con la necesidad y las funciones a realizar. Como segundo punto se trabajo en la recolección de información para el trabajo con el control de intensidad de la luz por medios electrónicos. Por tercer punto la creación de prototipos de las etapas de detención de cruce por cero y la etapa de potencia. Finalmente se emprendieron las últimas etapas: Creación de interfaz grafica en Visual Basic 6.0 para luego continuar con la programación de la matriz de controles, creación de plaquetas de impresos finales y construcción de cableado y componentes electrónicos y eléctricos.

### **5.2 PROCEDIMIENTO**

#### **Fase 1. Investigación de campo**

Recolección de información de las necesidades y funciones especificas de los requerimientos del Estudio de Televisión de la Universidad de Manizales.

#### **Fase 2. Investigación de opciones de trabajo.**

Consultas a ingenieros electrónicos y en la web para el trabajo electrónico para el control de la intensidad de la iluminación es lámparas de 120 voltios a 1500 vatios.

#### **Actividades:**

- Cruce por cero de la corriente alterna.
- Como obtener una señal clara del paso por cero de la onda.
- Creación de prototipos.
- Prototipos de etapa de potencia (Control de Luz).

#### **Fase 3. Investigación de opciones de trabajo.**

Trabajo en aplicación sobre Visual Basic 6. Se inició con creación de la interfaz gráfica para luego trabajar con la programación.

#### **Actividades:**

- Creación de la interfaz grafica de los controles.
- Creación de matriz de controles.
- Programación de los controles y efectos.

#### **Fase 4. Creación de plaquetas de circuitos impresos finales.**

En esta fase se desarrollaron los circuitos impresos previamente diseñados

### **6. RESULTADOS**

El proyecto de manera inicial cumplió con todos los requerimientos y las necesidades del Estudio de Televisión de la Universidad de Manizales, dando respuesta para los requerimientos y necesidades expresadas, al momento de la investigación inicial.

A estos requerimientos se realizo una mejora la cual consistió en realizar efectos con secuencias de luces, además de poder controlar grupos de luces y encendido y apagado directo con un clic.

### **6.1. ZERO CROSS DETECTION Y HARDWARE DE CONTROL DE LUCES**

Para el desarrollo de la detección del paso por cero, se utilizó un circuito bastante sencillo, que además es común al punto que fabricantes de componentes electrónicos produzcan estos detectores mediante opto acopladores. Para este proyecto se trabajo con el opto acoplador 4N35 pero servirá cualquiera de su familia.

Como funciona esta detección: este optoacoplador tiene dos diodos emisores de luz en posición contraria, de forma que uno se activa cuando se este en la sección positiva y el otro en la parte negativa. El foto transistor conduce a la salida cuando le llega luz y deja de conducir al estar en el punto neutro o cruce por cero.

Para limitar la corriente que le llega al optoacoplador, que es de 120 voltios, se utilizan unos componentes adicionales como son un puente rectificador una resistencia de 33 K ohmios y un diodo zéner de 5 Voltios.

Para la salida del optoacoplador se utiliza una resistencia de 1 kΩ, funcionando de la siguiente manera: cuando la tensión de entrada cae a 0, los dos diodos se apagan y el foto transistor entra en corte lo que eleva a 5 voltios el pin 5 del optoacople. Cuando la tensión de entrada alcance un valor mínimo un diodo Led interno hará que el foto transistor conduzca y la señal del pin 4 caerá a 0 y se obtendrá una secuencia pulsante apenas se encuentre el cruce por cero y este tren de pulsos se le entrega al PIC. Ya teniendo este dato, se amplia o reduce la onda con el fin de controlar la intensidad de la luz de las lámparas. Las figuras 6 y 7 muestran los esquemas de los circuitos desarrollados.

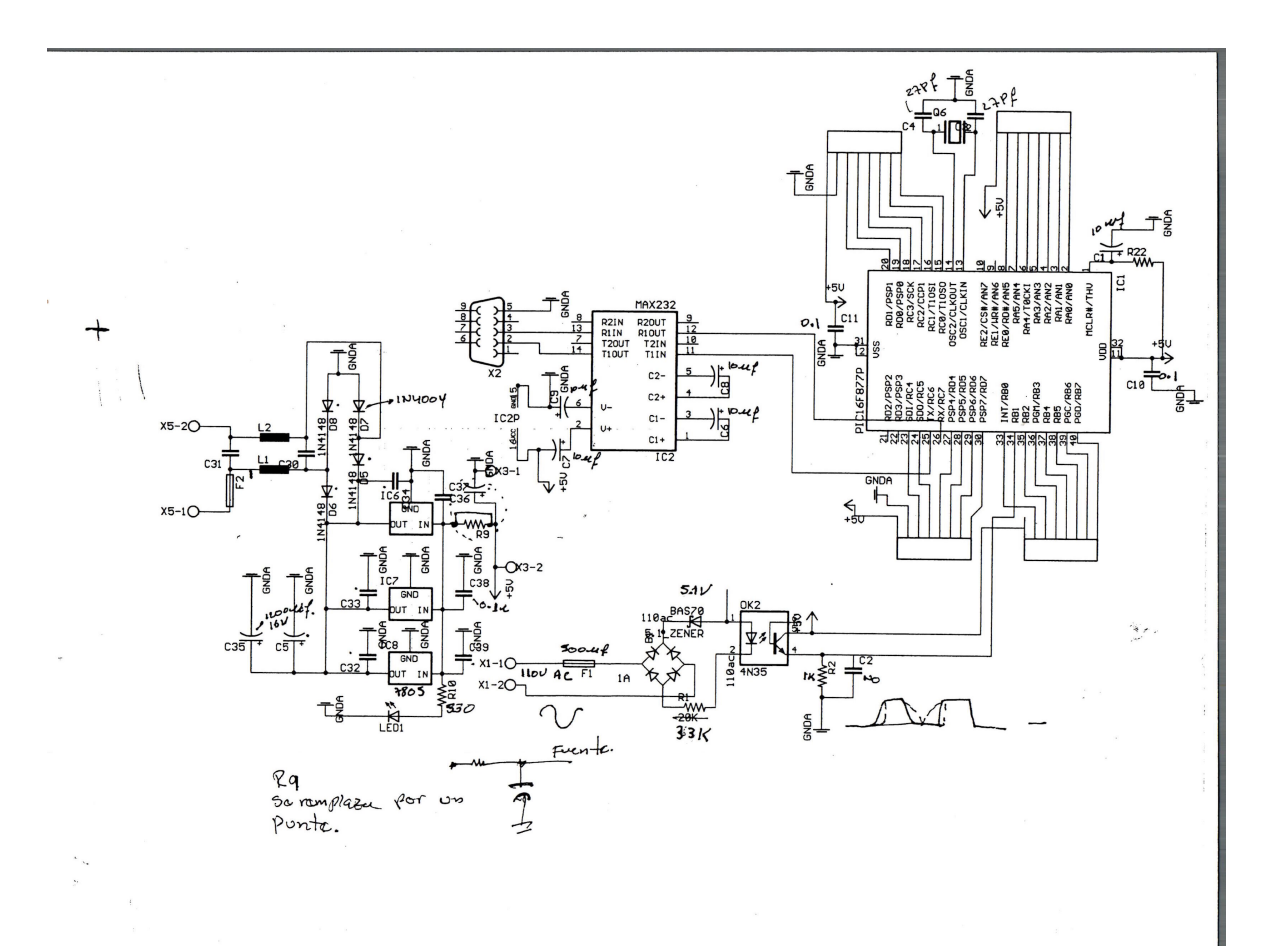

Figura 6. Circuito Esquemático sección de control de luces.

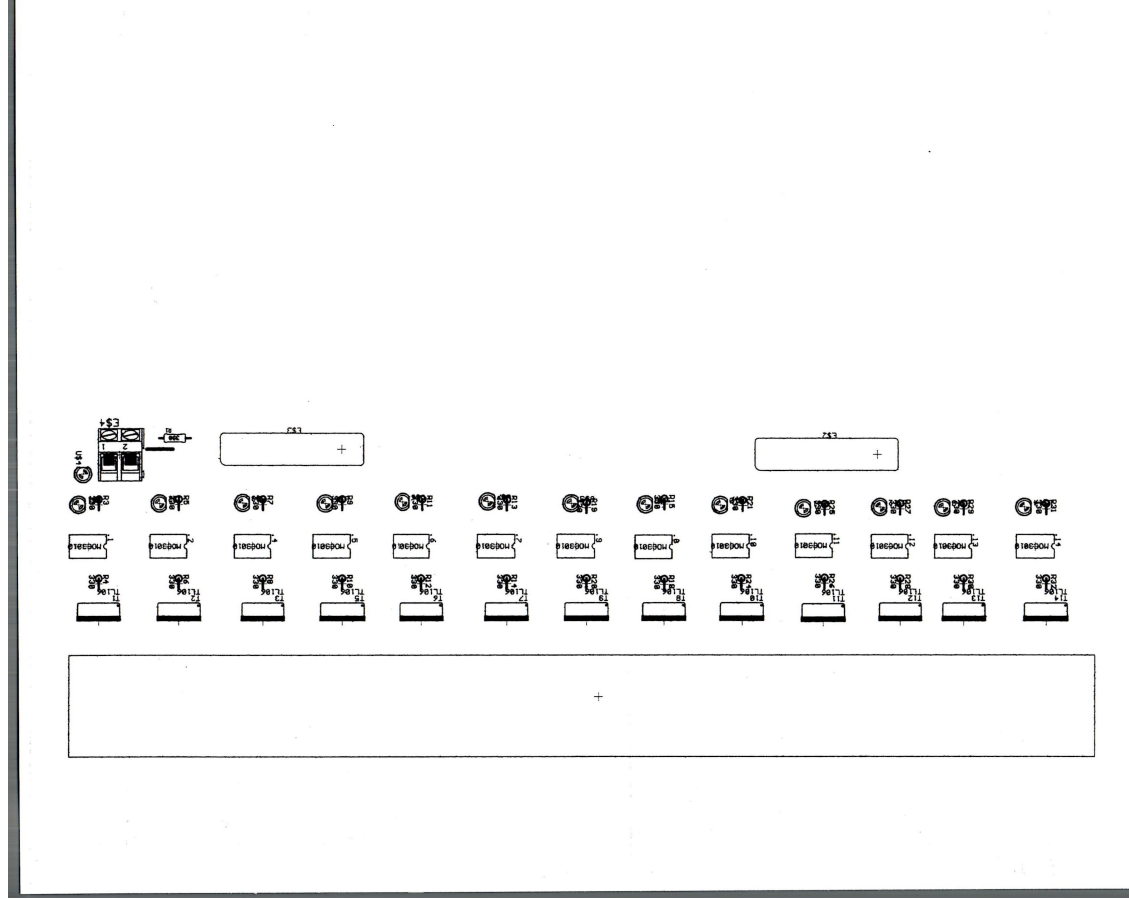

Figura 7. Esquemático de la sección de potencia

## **6.2. DESARROLLO DE SOFTWARE**

Para este caso, y como se mencionó previamente se utilizó un desarrollo en Visual Basic, que permite no solo un desarrollo rápido de interfaces gráficas, sino una comunicación efectiva y sencilla de desarrollar para el puerto serial. Las figuras 8 y 9 muestran la interfaz desarrollada, donde se puede evidenciar la facilidad para manipular y almacenar los controles de las luces del estudio de televisión.

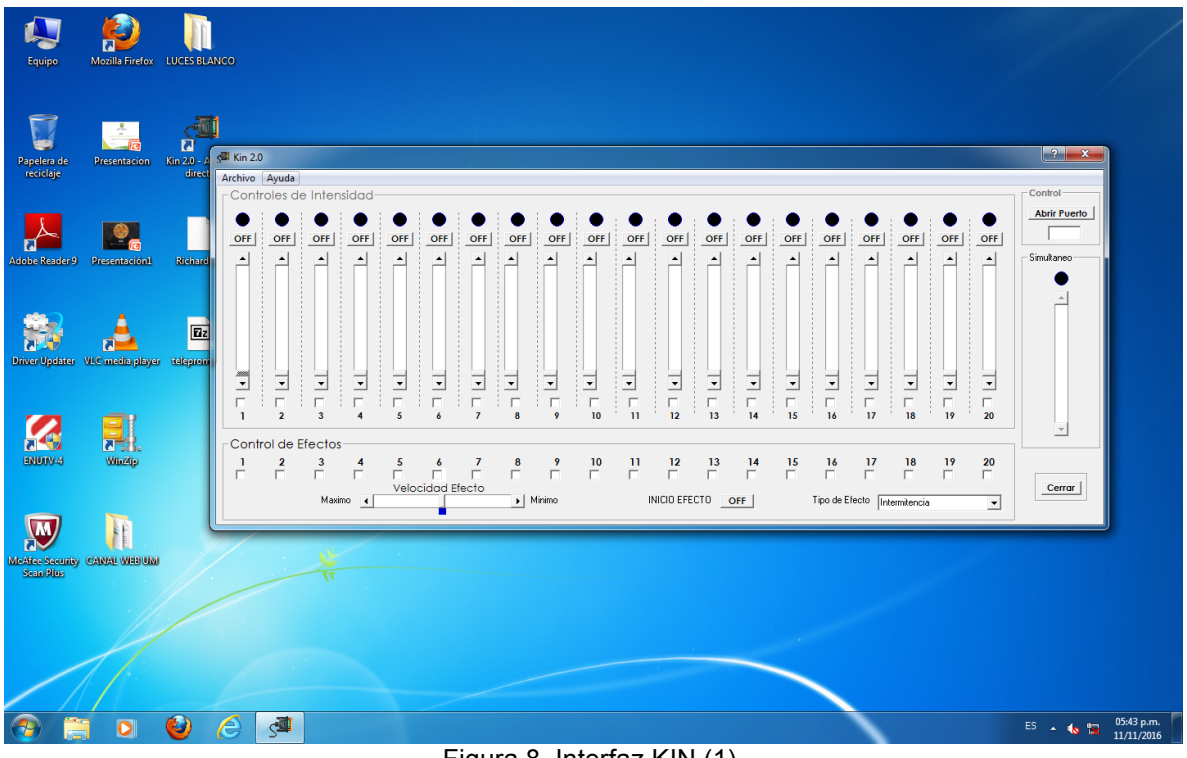

Figura 8. Interfaz KIN (1).

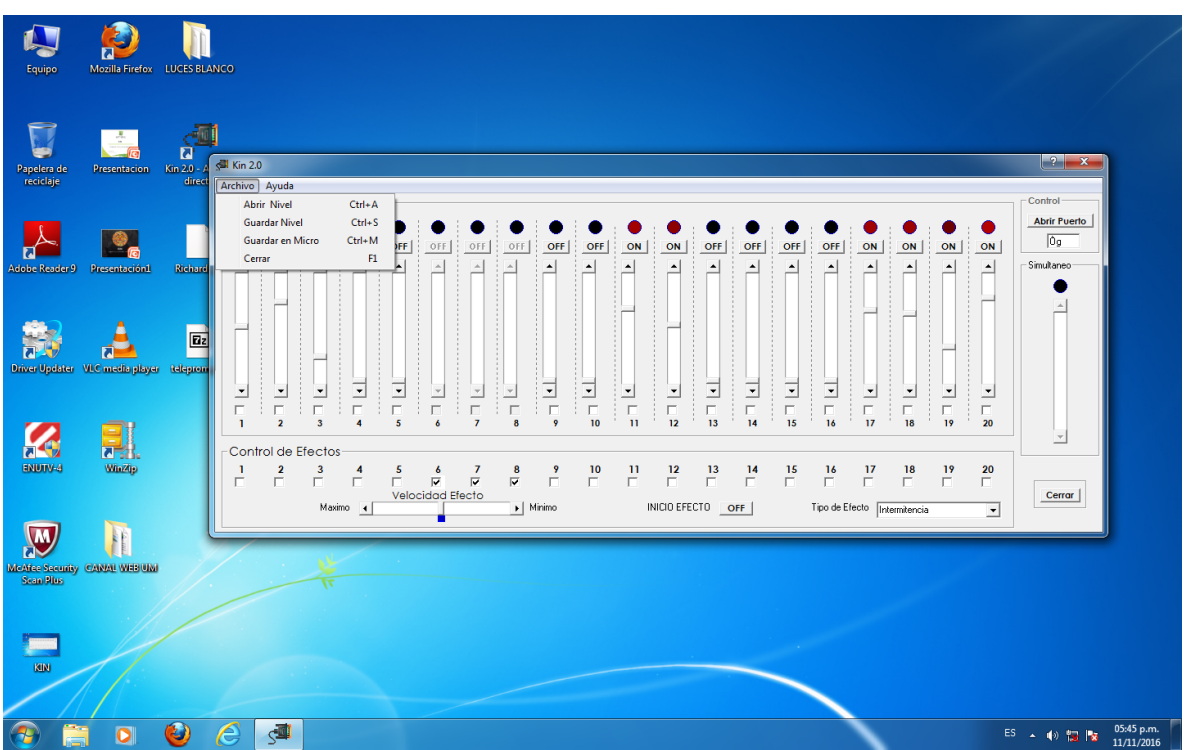

Figura 9. Interfaz (2).

## **7. CONCLUSIONES**

- El proyecto tiene grandes posibilidades y áreas de utilización, desde el hogar hasta el control de áreas abiertas y no solo para estudios de televisión y espectáculos.
- Hacer para parte de hardware un poco mas versátil y portátil con capacidad para luces de escenarios abiertos.
- Contar con mas recursos económicos para ampliar este desarrollo a otras posibilidades tanto en el campo industrial, comercial, hogar como espectáculos.

### **8. RECOMENDACIONES**

Partiendo de que el proyecto a mostrado su utilidad y que además a cumplido con todos las necesidades, es pertinente proponer una mejoras, como por ejemplo:

- Utilizar una plataforma de desarrollo que permita trabajar con objetos y matrices de una manera mas directa como por ejemplo en Java.
- Realizar el hardware con micro controladores con mas memoria y nivel de procesamiento como por ejemplo *Atmel*, con posibilidad de procesamiento matemático y vatios puertos seriales para trabajar por USB de forma transparente e incluso trabajar por Bluetooth y realizar aplicación para dispositivos móviles.
- Creación de aplicación para dispositivos móviles (app) para tener un control inalámbrico de las luces, ya que su mayor utilidad es para trabajo académico.
- Aumentar la capacidad de luces y de potencia para controlar luces de mayor capacidad y realizar iluminación más compleja.

## **BIBLIOGRAFÍA**

[1] Elliott Sound Products, "Zero Crossing Detectors", *Sound.whsites.net*, 2016. [Online]. Available: http://sound.whsites.net/appnotes/an005.htm. [Accessed: 07- Sep- 2016].

[2] M. Verle, "1.1 Introducción al mundo de los microcontroladores | Microcontroladores PIC – Programación en C con ejemplos", *Learn.mikroe.com*, 2016. [Online]. Available: http://learn.mikroe.com/ebooks/microcontroladorespicc/chapter/introduccion-almundo-de-los-microcontroladores/. [Accessed: 20- Aug- 2016].

[3] E. Palacios Municio, F. Remiro Domínguez and L. López Pérez, *Microcontrolador PIC 16F84*, 1st ed. Madrid: Rama, 2005.

[4] Definicion ABC, "Definición de Visual Basic", *Definición ABC*, 2016. [Online]. Available: http://www.definicionabc.com/tecnologia/visual-basic.php. [Accessed: 08- Aug- 2016].

[5] Microsoft, "Visual Basic", *Msdn.microsoft.com*, 2016. [Online]. Available: https://msdn.microsoft.com/en-us/library/2x7h1hfk.aspx. [Accessed: 06- Oct-2016].

[6] DMXControl, "DMXControl - Home", *Dmxcontrol.org*, 2016. [Online]. Available: http://www.dmxcontrol.org/. [Accessed: 01- Nov- 2016].